# CS100: CPADS

## Functions & Function Calls

**YORK COLLEGE OF PENNSYLVANIA COLLEGE CATALOG 2009–2011** David Babcock / James Moscola Department of Physical Sciences York College of Pennsylvania

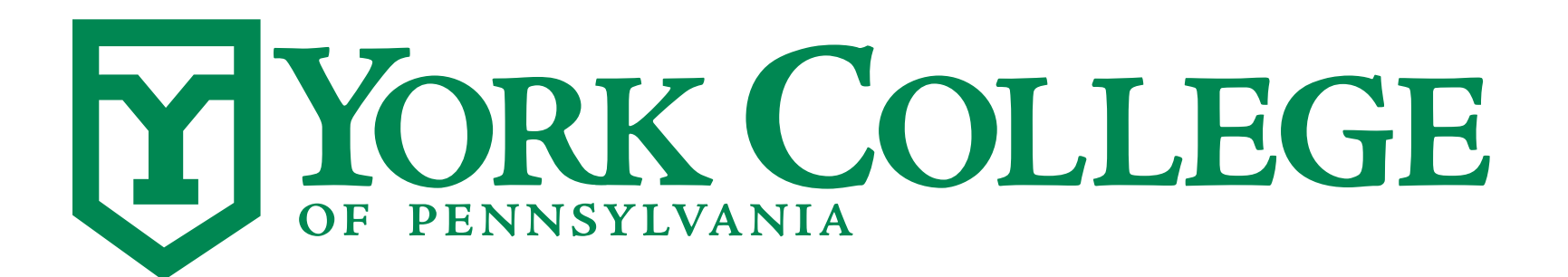

**CS100: Computer Science Practice and Design Studio <b>***CS100: Computer Science Practice and Design Studio COMPUTER <b>COMPUTER* 

**YORK COLLEGE OF PENNSYLVANIA COLLEGE CATALOG 2009–2011**

## Function Concepts

#### **• Encapsulation**

- Modularize commonly used code that performs a specific task

#### **• Generalization**

- Perform a similar operation on different values that are provided via parameters

#### **• Functions can be executed via a function call**

- The function call provides arguments to the function
- The arguments correspond to parameters that are declared in the function definition

## Python's Function Syntax

#### **• All function definitions in Python must:**

- Start with the **def** keyword
	- This is the start of the function declaration
- Have a function name
- Have a parameter list (even if it's empty)
- Include one or more INDENTED statements as the function body

```
def function_name(parameter_list, ..., ... ):
   statement1 
  statement2 
  etc.
```

```
# Load TurtleWorld functions
   from swampy. TurtleWorld import *def main(): 
     world = TurtleWorld() # Create TurtleWorld objectturtle = Turtle() \# Create Turtle object
     # Draw graphics
      fd(turtle,100) 
      rt(turtle,90) 
      fd(turtle,100) 
       rt(turtle,90) 
     # Press enter to exit
     key = raw\_input('Press enter to exit')world.destroy() 
   main()
 1 
 2 
 3 
 4 
 5 
 6 
 7 
8 
 9 
10 
11 
12 
13 
14 
15 
16 
17 
18
                                              NOTE: A program's flow is 
                                                not necessarily linear
```
# Load TurtleWorld functions

```
1 
  2 
  3 
  5 
  6 
  7 
 8 
 9 
10 
11 
12 
13 
14 
15 
16 
17
```

```
from swampy. TurtleWorld import *def main(): 
   world = TurtleWorld() # Create TurtleWorld object
    turtle = Turtle() # Create Turtle object
     # Draw graphics
     fd(turtle,100) 
     rt(turtle,90) 
     fd(turtle,100) 
     rt(turtle,90) 
   # Press enter to exit
    key = raw\_input('Press enter to exit')world.destroy() 
  main()
 4 
18
```
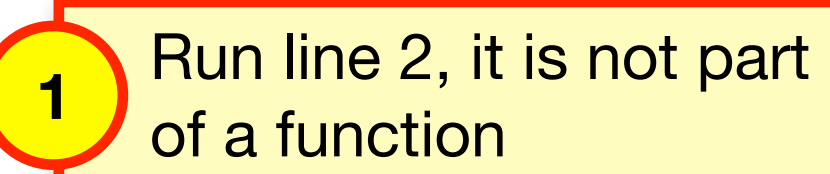

```
# Load TurtleWorld functions
   from swampy. Thetlaworld
   def main(): 
      world = TurtleWorld() # Create TurtleWorld object
     turtle = Turtle() \qquad # Create Turtle object
     # Draw graphics
      fd(turtle,100) 
      rt(turtle,90) 
      fd(turtle,100) 
      rt(turtle,90) 
     # Press enter to exit
     key = raw input('Press enter to exit')world.destroy() 
   main()
 1 
 2 
 3 
 4 
 5 
 6 
 7 
 8 
 9 
10 
11 
12 
13 
14 
15 
16 
17 
18
                                              1
                     Run line 4, find the function declaration for main().
                      DO NOT EXECUTE THE CODE INSIDE the main function yet.
```
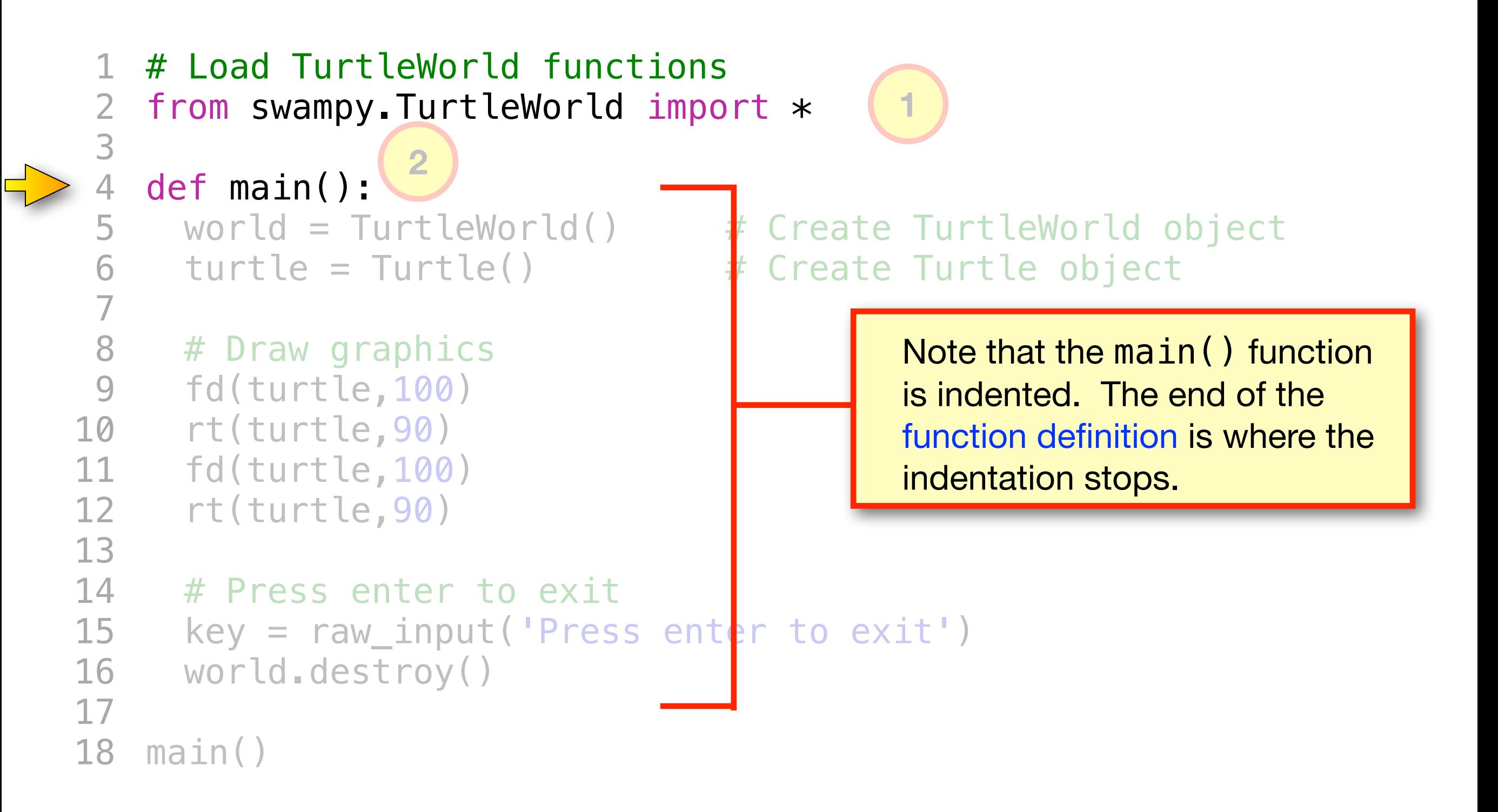

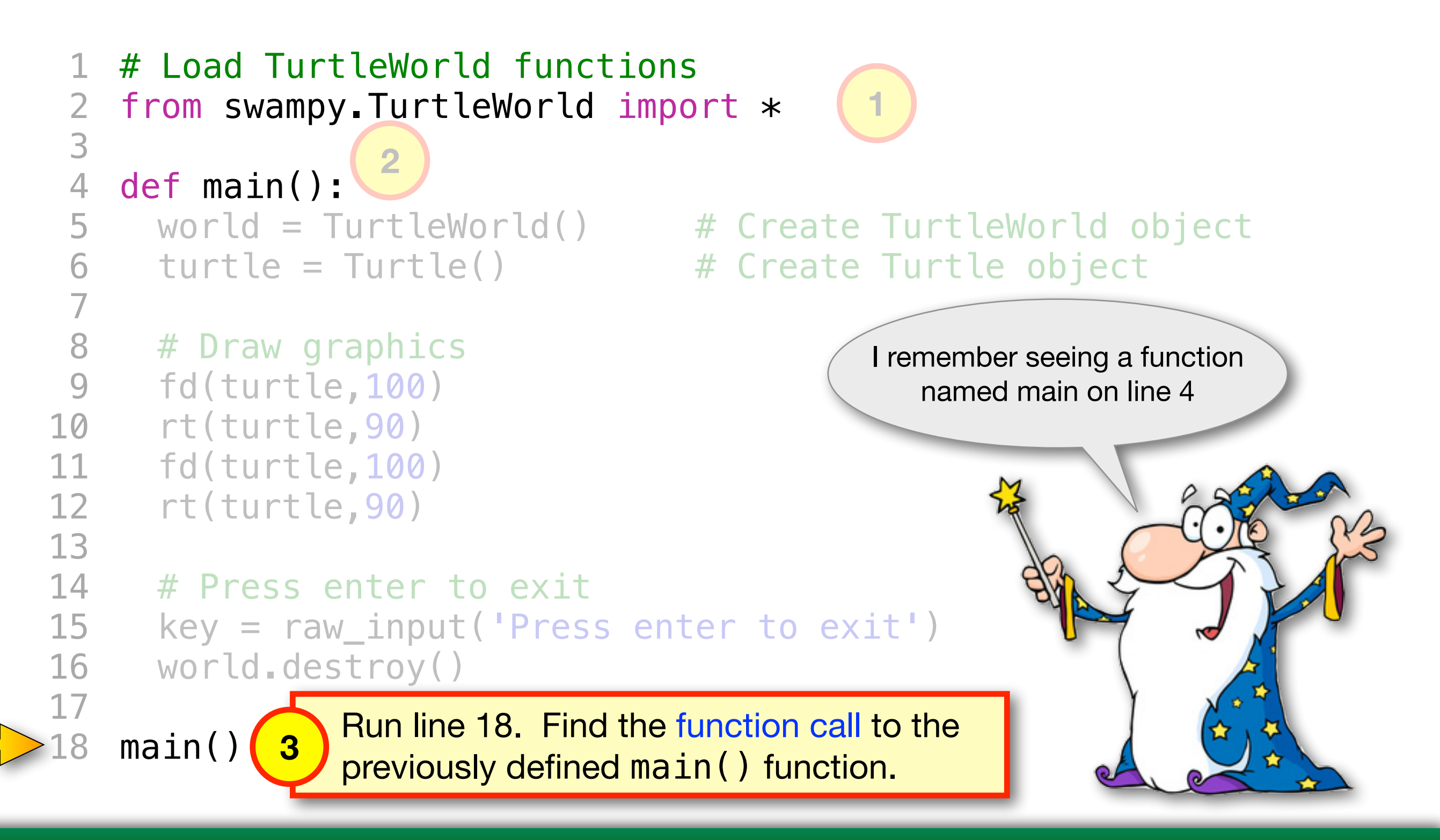

*CS100: Computer Science Practice and Design Studio*

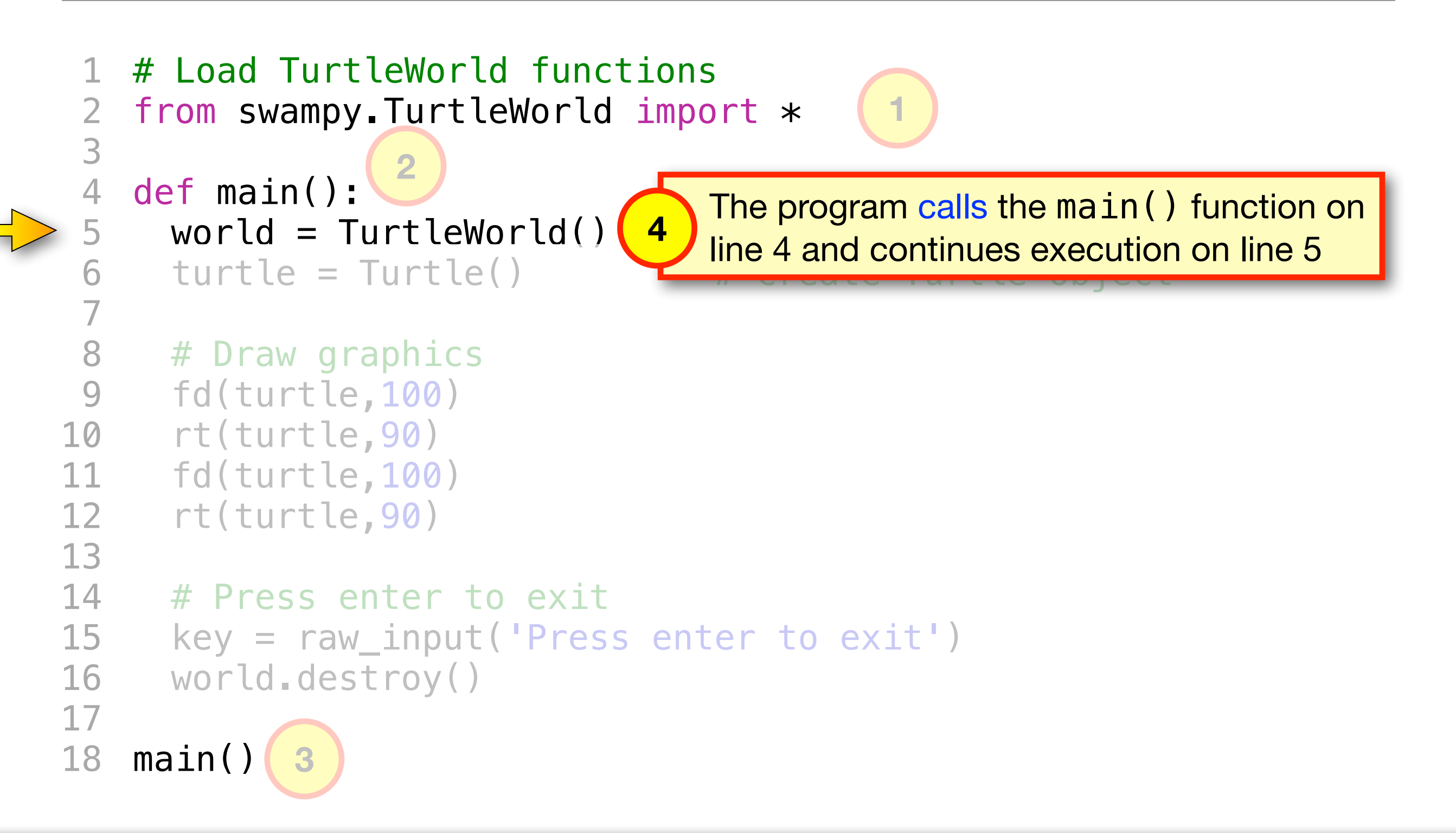

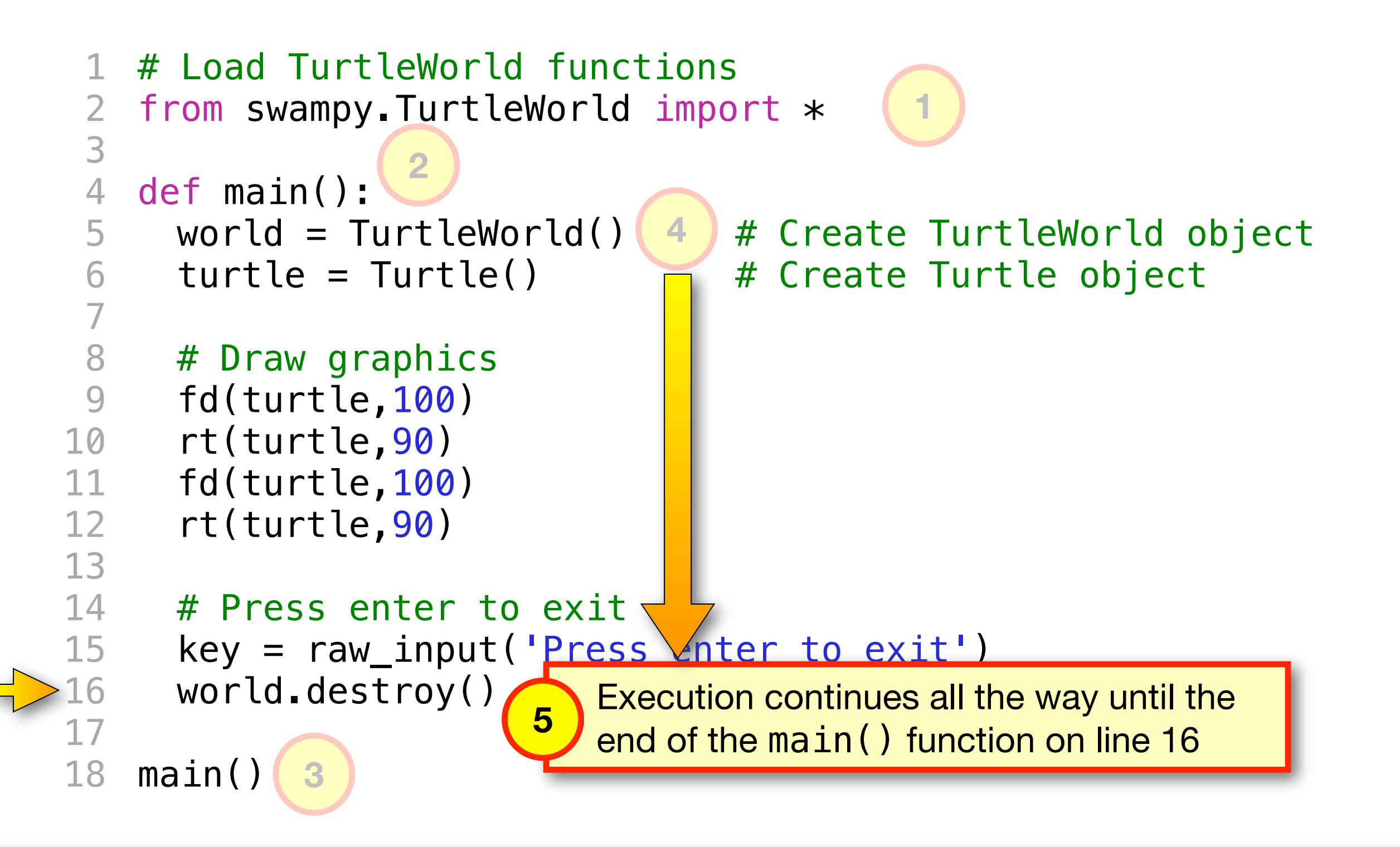

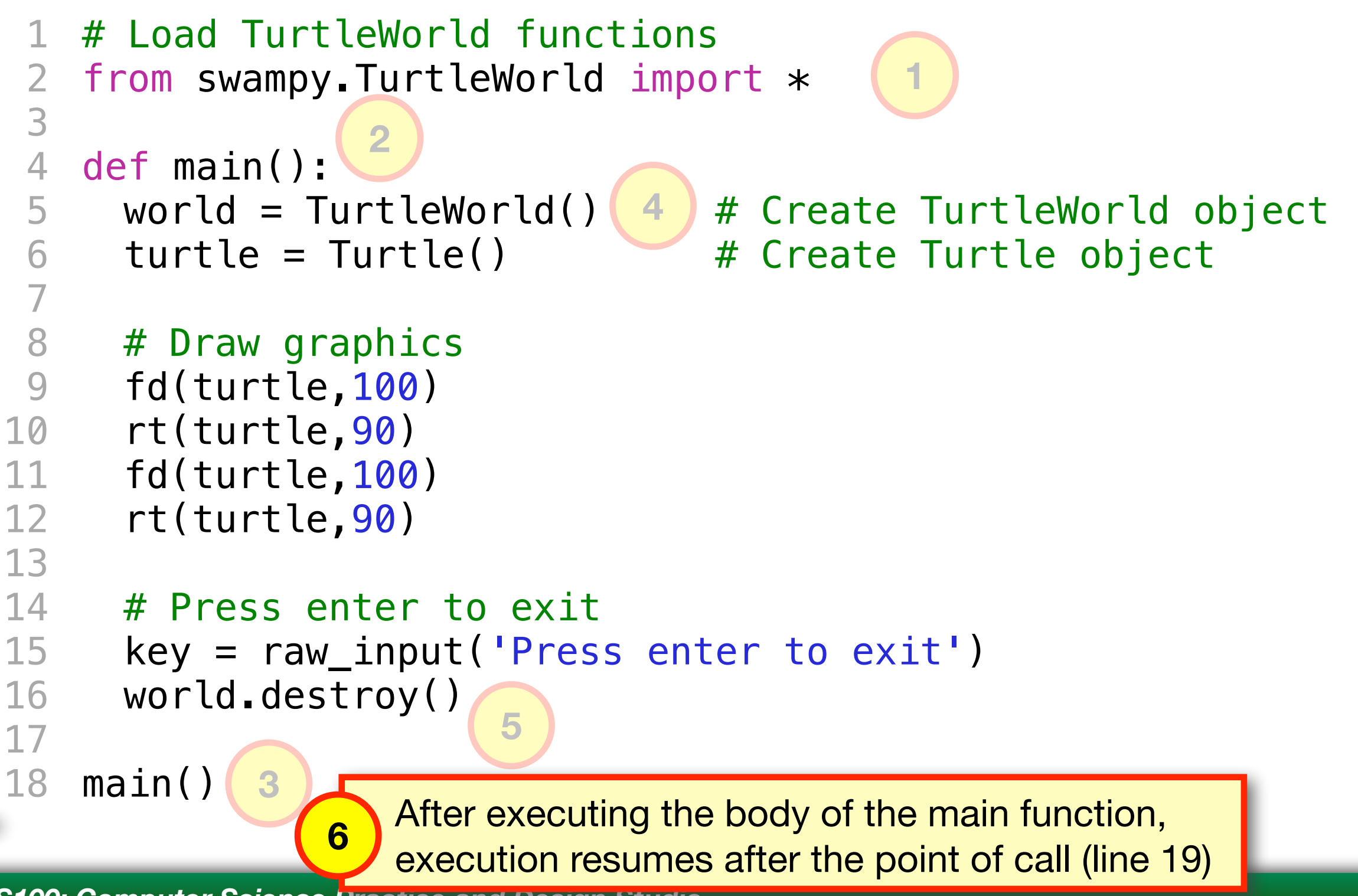

#### Function Calls

```
# Load TurtleWorld functions
   from swampy. TurtleWorld import *def main(): 
      world = TurtleWorld() # Create TurtleWorld object
     turtle = Turtle() \# Create Turtle object
     # Draw graphics
     fd(turtle,100) 
      rt(turtle,90) 
      fd(turtle,100) 
      rt(turtle,90) 
     # Press enter to exit
      key = raw\_input('Press enter to exit') world.destroy()
18 main()
 1 
 2 
 3 
 4 
 5 
 6 
 7 
 8 
 9 
10 
11 
12 
13 
14 
15 
16 
17 
                                            Guess what? You've been 
                                            using LOTS of function calls 
                                                   already!
```
#### Function Calls

```
# Load TurtleWorld functions
   from swampy. TurtleWorld import *4 def main():
      world = TurtleWorld() # Create TurtleWorld object
     turtle = Turtle() \# Create Turtle object
     # Draw graphics
      fd(turtle,100) 
      rt(turtle,90) 
      fd(turtle,100) 
      rt(turtle,90) 
   # Press enter to exit
     key = raw\_input('Press enter to exit') world.destroy()
18 main()
 1 
 2 
 3 
 5 
 6 
 7 
8 
 9 
10 
11 
12 
13 
14 
15 
16 
17 
                                         Some function calls don't require 
                                               any arguments
```
#### Function Calls

```
# Load TurtleWorld functions
   from swampy. TurtleWorld import *4 def main():
    world = TurtleWorld() # Create TurtleWorld object
    turtle = Turtle() \# Create Turtle object
     # Draw graphics
     fd(turtle,100) 
      rt(turtle,90) 
      fd(turtle,100) 
       rt(turtle,90) 
    # Press enter to exit
      key = raw_input('Press enter to exit') 
     world.destroy() 
main()
18
 1 
 2 
 3 
 5 
 6 
 7 
8 
 9 
10 
11 
12 
13 
14 
15 
16 
17 
                                          Other function calls may require 
                                            one or more arguments
```

```
1 
 2 
 3 
 4 
 5 
 6 
 7 
 8 
 9 
10 
11 
12 
13 
14 
15 
16 
17 
18 
19 
20
   from swampy. TurtleWorld import *def right_ang(t, size): 
      fd(t,size) 
      rt(t,90) 
      fd(t,size) 
      rt(t,90) 
   def main(): 
        world = TurtleWorld() # Create TurtleWorld object
        turtle = Turtle() \# Create Turtle object
        length = 100 \# Define a length variable
         right_ang(turtle, length) # Call the right_ang function
         # Press enter to exit
        key = raw\_input('Press enter to exit') world.destroy() 
   main()
                                                Here's another example 
                                               that shows a function that 
                                                requires two arguments
```

```
1 
 2 
 3 
 4 
 5 
 6 
 7 
 8 
 9 
10 
11 
12 
13 
14 
15 
16 
17 
18 
19 
20
  from swampy. TurtleWorld import *def right_ang(t, size): 
      fd(t,size) 
      rt(t,90) 
      fd(t,size) 
      rt(t,90) 
   def main(): 
        world = TurtleWorld() # Create TurtleWorld object
       turtle = Turtle() \# Create Turtle object
        length = 100 # Define a length variable
         right_ang(turtle, length) # Call the right_ang function
        # Press enter to exit
       key = raw\_input('Press enter to exit') world.destroy() 
   main()
                                 Function declaration for 
                                  right_ang() function
```

```
1 from swampy.TurtleWorld import *
 2 
 3 
 4 
 5 
 6 
 7 
 8 
 9 
10 
11 
12 
13 
14 
15 
16 
17 
18 
19 
20
   def right_ang(t, size): 
      fd(t,size) 
      rt(t,90) 
      fd(t,size) 
      rt(t,90) 
   def main(): 
        world = TurtleWorld() # Create TurtleWorld object
        turtle = Turtle() \# Create Turtle object
         length = 100 # Define a length variable
         right_ang(turtle, length) # Call the right_ang function
         # Press enter to exit
        key = raw\_input('Press enter to exit') world.destroy() 
   main()
                                     Includes two parameters, 
                                 t and size that are only available 
                                  inside the right_ang() function
```

```
1 
 2 
 3 
 4 
 5 
 6 
 7 
 8 
 9 
10 
11 
12 
13 
14 
15 
16 
17 
18 
19 
20
   from swampy. TurtleWorld import *def right_ang(t, size): 
       fd(t,size) 
       rt(t,90) 
       fd(t,size) 
       rt(t,90) 
    def main(): 
         world = TurtleWorld() # Create TurtleWorld object
         turtle = Turtle\begin{array}{ccc} \hline \mathbf{r} & \mathbf{r} & \mathbf{r} \\ \hline \mathbf{r} & \mathbf{r} & \mathbf{r} \end{array} length = 100 # Define a length variable
         right_ang(turtle, length) # Call the right_ang function
          # Press enter to exit
         key = raw\_input('Press enter to exit') world.destroy() 
    main()
                                 The length variable is 
                                 assigned a value of 100
```

```
1 
 2 
 3 
 4 
 5 
 6 
 7 
 8 
 9 
10 
11 
12 
13 
14 
15 
16 
17 
18 
19 
20
   from swampy. TurtleWorld import *def right_ang(t, size): 
      fd(t,size) 
      rt(t,90) 
      fd(t,size) 
      rt(t,90) 
   def main(): 
        world = TurtleWorld() # Create TurtleWorld object
        turtle = Turtle() # Create Turtle object
        length = 100 \# Define a length variable
        right\_ang(turtle, length) # Press enter to exit
        key = raw\_input('Press enter to exit') world.destroy() 
   main()
                                      The length variable is passed as an 
                                     argument to the right_ang() function
```

```
1 
from swampy.TurtleWorld import * 
  2 
  3 
  4 
  5 
  6 
  7 
 8 
  9 
10 
11 
12 
13 
14 
15 
16 
17 
18 
19 
20
      def right_ang(t, size): 
           fd(t,size) 
          rt(t,90) 
          fd(t,size) 
           rt(t,90) 
      def main(): 
             word = TurllleWor
              turtle = Tu tle() \\ndot # Create Turtle object
               length = 10 \begin{matrix} \end{matrix} \begin{matrix} \end{matrix} \begin{matrixright\_ang(turtle, length) # Call the right_ang function
               # Press enter to exit
              key = raw\_input('Press enter to exit') world.destroy() 
     main()
                                                                 The values stored in the turtle
                                                              variable and the length variable are 
                                                              given to the right_ang() function. 
                                                                      NOTE: The order matters.
```
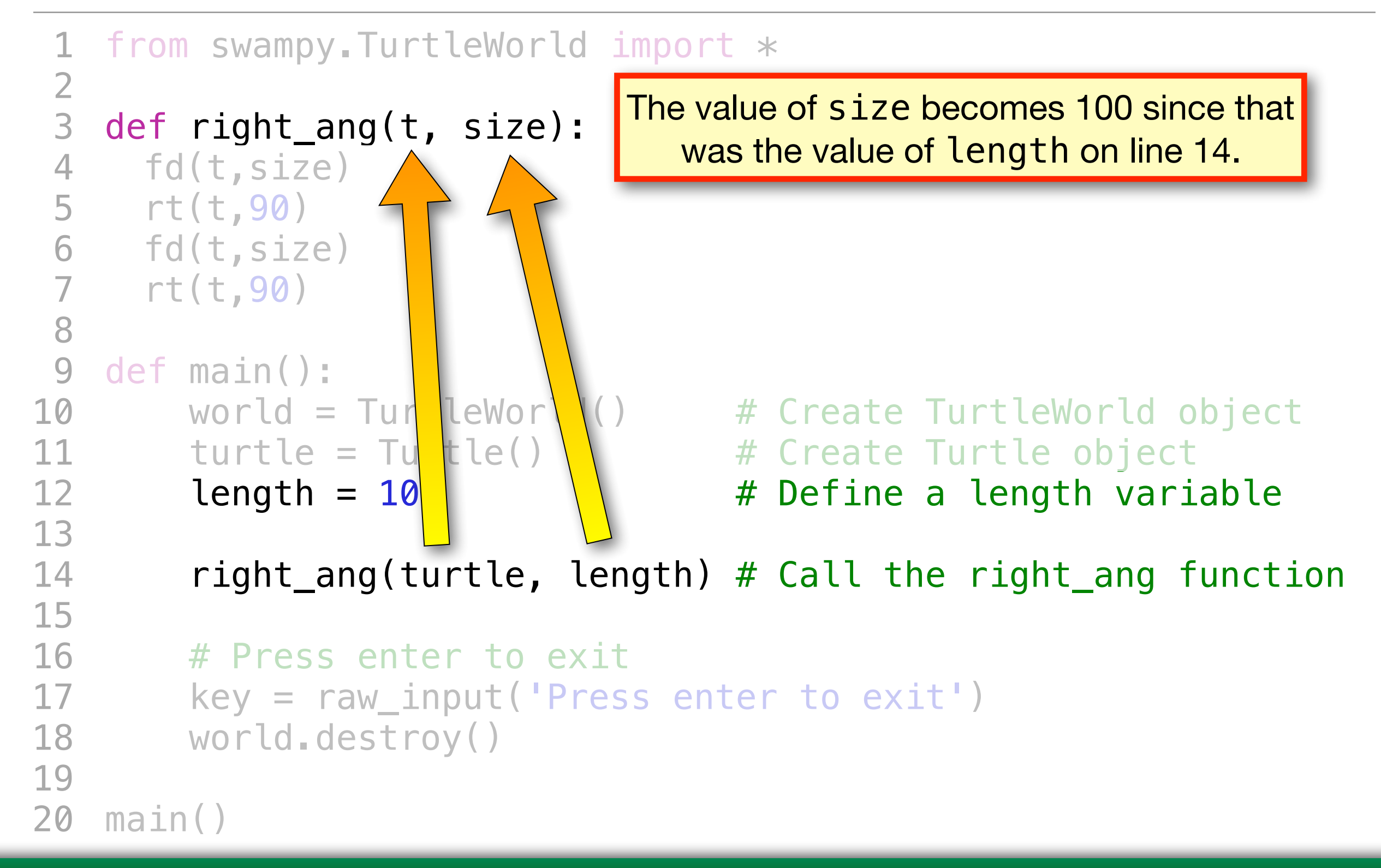

```
1 
 2 
 3 
 4 
 5 
 6 
 7 
 8 
 9 
10 
11 
12 
13 
14 
15 
16 
17 
18 
19 
20
   from swampy. TurtleWorld import *def right_ang(t, size): 
      fd(t,size) 
      rt(t,90) 
      fd(t,size) 
      rt(t,90) 
   def main(): 
        world = TurtleWorld() # Create TurtleWorld object
        turtle = Turtle() # Create Turtle object
        length = 100 # Define a length variable right_ang(turtle, length) # Call the right_ang function
        # Press enter to exit
        key = raw\_input('Press enter to exit') world.destroy() 
   main()
                  When the right_ang() function is
                   finished, the variables t and size
                   disappear and NO LONGER EXIST
```
#### Terms to Remember

- **• Function Declaration the first line of a function definition that includes the function name, and the list of parameters**
- **• Parameters the list of variables that a function expects to be provided when that function is called. These are included as part of the function declaration.**
- **• Function Body the body of a function is where all the work is done inside that function**
- **• Function Call a piece of code that redirects a program to execute code in a previously defined function. A function call MUST include a list of arguments that are passed into the parameters of the function.**
- **• Arguments literals, variables, or expressions that are included in a function call to provide information to a function**